—

–

## **Ordre d'exécution des scripts et programmes**

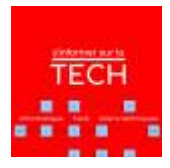

Voici un rapide tour des informations que je traite dans ce 39ème épisode : Ordre d'exécution des scripts et programmes Cette page est amenée à évoluer. Réagissez à cet épisode dans la partie [discussion](#page--1-0)

[Épisode disponible sur https://info.mindcast.fr/](https://www.abonnel.fr/lib/exe/fetch.php?cache=&tok=5902fd&media=https%3A%2F%2Finfo.mindcast.fr%2Fmedia%2F2020-05-30_39_cedric_abonnel_-_ordre_d1.mp3)

Lors d'une exécution d'un traitement, il faut faire attention à l'exécution concurrente. Il existe deux techniques : gestion par la prise en compte d'un PID, et gestion de file d'attente d'exécution. Les deux méthodes ont leurs avantages et leurs inconvénients. Mais cette gestion ne s'applique pas à tous les traitements.

Lors de la remise en question de l'exécution d'un script, je me suis posé la question à savoir qu'elle était la différence entre lien et lien symbolique sous Linux. J'ai fait une vidéo pour expliquer la différence <https://youtu.be/6WVlOtvQmfI> ou sur <https://video.ploud.fr/videos/watch/9fca3140-cd18-49a8-bb5a-29d058481545>

From: <https://www.abonnel.fr/>- **notes informatique & technologie**

Permanent link: **<https://www.abonnel.fr/podcasts/tech/39-20200530-ordre-d>**

Last update: **2020/05/30 20:05**

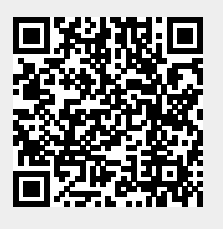